**Министерство науки и высшего образования РФ Федеральное государственное бюджетное образовательное учреждение высшего образования «Ульяновский государственный университет»**

> **Факультет культуры и искусства Кафедра дизайна и искусства интерьера**

> > **А.В. Желонин**

**Методические указания**

**для подготовки к практическим занятиям и организации** 

**самостоятельной работы студентов по дисциплине** 

**«Компьютерная графика в дизайне костюма»**

**по направлению подготовки** 

**54.03.01 «Дизайн» (профиль «Дизайн костюма») всех форм обучения**

**Ульяновск, 2019**

Рекомендованы к введению в образовательный процесс Ученым советом факультета *культуры и искусства УлГУ (протокол № 13/205 от 20.06.2019 г.)*

Методические указания для подготовки к практическим занятиям и организации самостоятельной работы студентов по дисциплине «Компьютерная графика в дизайне костюма» по направлению подготовки 54.03.01 «Дизайн» (профиль «Дизайн костюма») всех форм обучения / составитель А.В. Желонин - Ульяновск: УлГУ, 2019.  $-17$  c.

Методические указания для подготовки к практическим занятиям и организации самостоятельной работы студентов по дисциплине «Компьютерная графика в дизайне костюма» предназначены для студентов, обучающихся по направлению подготовки 54.03.01. «Дизайн» (профиль «Дизайн костюма») всех форм обучения.

### **© Ульяновский государственный университет, 2019**

# **СОДЕРЖАНИЕ**

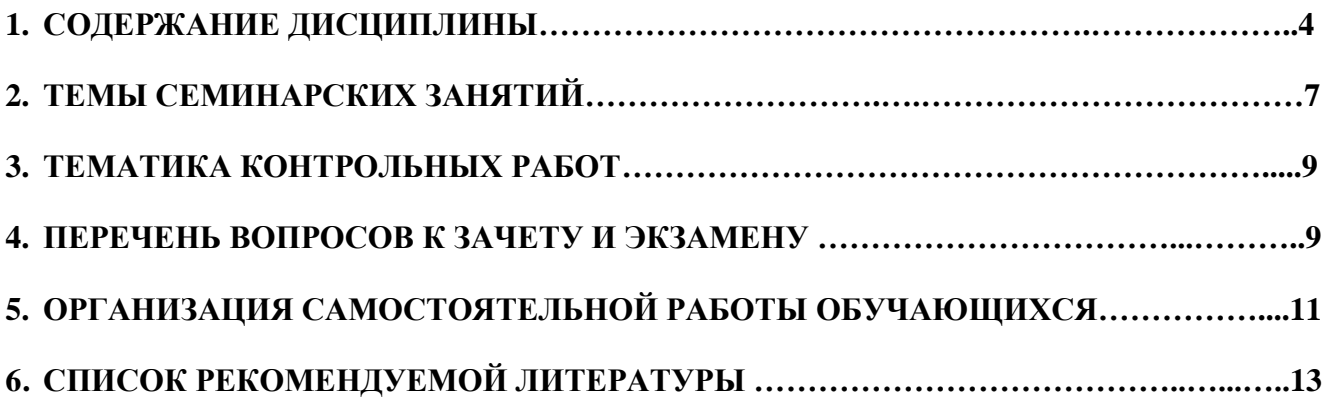

## **1. СОДЕРЖАНИЕ ДИСЦИПЛИНЫ**

#### **Тема 1. Введение в компьютерную графику**

Введение в компьютерную графику. Растровая графика. Векторная графика. Графический дизайн. История компьютерной графики. Основные графические пакеты. Применение компьютерной графики. Техники создания художественных эскизов одежды в компьютерной графике.

## **Тема 2**. **Растровая графика**

Растровое изображение. Пиксели. Размеры пикселя. Особенности растровой графики. Автоматическая трассировка растровых изображений. Основные параметры изображения. Разрешение. Экранное разрешение. Изображения в высоком и низком разрешениях. Изменение разрешения. Основные значения разрешения и сферы их применения. Экранное разрешение. Среднее разрешение. Высококачественная печать. Качественная полиграфическая продукция.

#### **Тема 3. Векторная графика**

Принципы векторного изображения. Способы для описания векторного графического объекта. Кривые Безье. Якорные точки. Вспомогательные прямые отрезки или направляющие линии. Маркер. Растрирование и векторизация. Основные векторные форматы. Плоттер. Программы верстки. Графические пакеты. PostScript. Разновидности PostScript.

#### **Тема 4. Основы работы с программой CorelDRAW**

История создания программы CorelDRAW. Основной формат программы CorelDRAW. Работа в программе CorelDRAW. Настройка программного интерфейса. Настройка параметров страницы. Рабочая среда. Главное окно. Панель инструментов. Просмотр печатной страницы. Применение интерполяции в графических пакетах. Понятия – масштабирование и изменение размеров.

#### **Тема 5**. **Основные форматы растровых файлов**

Стандартный формат для хранения растровых изображений программы Corel PHOTO – PAINT и CorelDRAW. Работа с точечной графикой. Собственный формат Photoshop. Методы сжатия графических файлов. Стандарт компрессии RLE. JPEG. Технология JPEG. Использование JPEG, JPEG 2000, PNG, RAW, TIFF.

#### **Тема 6**. **Работа с базовыми объектами**

Основные операции с объектами. Рисование линий. Рисование прямоугольников. Закругление углов. Рисование эллипса. Выделение объектов с помощью инструмента Pick (выбор). Выделение объектов по их типу. Обзор инструментов группы Line (линия). Средства для редактирования формы объектов. Управление объектами. Организация и размещение объектов. Просмотр и изменение свойств объектов. Общее понятие о слоях в CorelDRAW. Диспетчер объектов. Группировка и разгруппирование выделенных объектов.

#### **Тема 7. Эффекты растровых изображений. Эффект растровой экструзии**

Эффект линзы. Применение эффекта перетекания. Эффект прозрачности. Эффект интерактивного искажения. Эффект интерактивного огибания. Создание эффекта тени. Основы эффекта перспективы. Эффект перспективы и глубина предмета. Создание эффекта фигурной обрезки. Эффект растровой экструзии.

#### **Тема 8. Эффект векторной экструзии**

Основы эффекта векторной экструзии. Основные параметры эффекта векторной экструзии. Применение эффекта векторной экструзии. Создание трехмерного векторного объекта. Настройки освещенности и скосов эффекта векторной экструзии, усиливающих эффект трехмерности.

#### **Тема 9. Работа с объемными моделями**

Инструменты CorelDRAW для работы с объемными моделями. Иллюзия объема в графическом редакторе CorelDRAW. Объемный объект с вектором настройки. Применение цветовых эффектов для усиления впечатления объема. Редактирование объема. Режим вращения объема. Различные варианты вращения объема. Результат поворота.

## **Тема 10. Фильтры растровых эффектов. Фильтры группы 3D Effects (3D эффекты)**

Диалоговое окно растровых фильтров. Эффекты, дающие иллюзию объема. Эффект трехмерного вращения. Цилиндрическое искажение. Рельефное однотонное изображение (эффект чеканки). Загиб страницы. Перспектива. Выпуклые и вогнутые рисунки. Настройки сферического искривления.

#### **Тема 11. Фильтры группы ArtStrokes (художественные средства)**

Команды эффектов имитации живописи. Различные материалы для рисования. Рисование углем, пастельным карандашом и восковым карандашом. Вариант рисунка мелками. Имитация техники живописи. Имитация стилей живописи (кубизм, импрессионизм и др.). Имитация техники живописи (мастихин, пастель, ручка и чернила, процарапывание, карандаш). Использование водных красок. Акварель. Водный маркер. Текстурная бумага.

5

#### **Тема 12. Фильтры группы Blur (размывка)**

Разные варианты размытия рисунков. Направленное сглаживание. Размывка по Гауссу. Удаление пятен. Фильтр тонкой очистки. Движение. Радиальная размывка. Сглаживание. Смягчение. Фокусирование.

#### **Тема 13. Фильтры группы ColorTransform (цветовые эффекты)**

Средства коррекции цвета для получения художественных эффектов. Художественное преобразование цвета. Разбивка на цвета. Полутоновые изображения. Психоделические цвета. Создание негативного изображения. Удаление эффекта «красного глаза». Многочисленные возможности цветокоррекции.

## **Тема 14. Фильтры группы Contour (контур)**

Эффекты для выделения контуров. Меню контурных эффектов. Показать контуры. Найти контуры. Выделить контуры. Установление степени применения фильтра к изображению. Трассировка контура.

## **Тема 15. Фильтры группы Creative (созидание)**

Создание оригинальных иллюстраций на основе простых рисунков. Разбивка. Кристаллизация. Размер кристаллов. Текстура. Возможности художественного эффекта «рамка». Настройка рамки. Настройки эффекта стеклянный блок. Превращение иллюстрации в детский рисунок. Классическая мозаика. Размер элементов мозаики. Частицы. Вид частиц. Рассеиватель. Настройки области рассеивания. Дымчатое стекло. Витраж. Настройки эффекта «виньетка». Вихрь. Создание рисунков из множества завитков. Погода (снег, дождь туман).

#### **Тема 16. Фильтры группы Distort (искажение)**

Создание новой уникальной иллюстрации. Блоки. Замещение. Смещение. Увеличение пикселей в изображении. Объединение пикселей. Создание иллюзии ряби. Скручивание. Изразцы. Иллюзия потекшей краски. Водоворот. Настройка расстояний между водоворотами. Эффект ветра.

## **Тема 17. Фильтры группы Noise (шум). Фильтры группы Sharpen (подчеркивание деталей)**

Добавление и удаление шумов. Добавление шума. Рассеивание. Пыль и царапины. Максимум. Промежуточный. Минимум. Удаление разводов. Удаление шума. Эффекты для увеличения четкости изображений. Адаптивное удаление острых частей. Направленное подчеркивание. Добавление яркости. Подчеркивание деталей. Маска подчеркивания.

## **2. ТЕМЫ ПРАКТИЧЕСКИХ ЗАНЯТИЙ**

## *Занятие 1. Введение в компьютерную графику*

Форма проведения – практическое занятие.

## **Практическое задание:**

Создать художественный эскиз одежды, используя приемы компьютерной графики.

## *Занятие 2. Растровая графика*

Форма проведения - практическое занятие.

## **Практическое задание:**

Создать графическую композицию с использованием простых форм растровой графики.

## *Занятие 3. Векторная графика*

Форма проведения - практическое занятие.

## **Практическое задание:**

Создать графическую композицию с использованием простых форм векторной графики.

## *Занятие 4. Основы работы с программой CorelDRAW*

Форма проведения - практическое занятие.

## **Практическое задание:**

Настроить рабочую среду программы. Создать векторное изображение для отработки методов масштабирования и просмотра.

## *Занятие 5. Основные форматы растровых файлов*

Форма проведения - практическое занятие.

## **Практическое задание:**

Создать растровое изображение для настройки форматов.

## *Занятие 6. Работа с базовыми объектами*

Форма проведения - практическое занятие.

## **Практическое задание:**

Создать графическую композицию с использованием готовых базовых фигур.

## *Занятие 7. Эффекты растровых изображений. Эффект растровой экструзии* Форма проведения - практическое занятие.

## **Практическое задание:**

Создать графическую композицию с применением эффекта растровой экструзии.

## *Занятие 8. Эффект векторной экструзии*

Форма проведения - практическое занятие.

## **Практическое задание:**

Создать графическую композицию с применением эффекта векторной экструзии.

## *Занятие 9. Работа с объемными моделями*

Форма проведения - практическое занятие.

## **Практическое задание:**

Создать графическую композицию с применением методов работы с трехмерными моделями.

## *Занятие 10. Фильтры растровых эффектов. Фильтры группы 3D Effects (3D эффекты)*

Форма проведения - практическое занятие.

## **Практическое задание:**

Применение фильтры растровых эффектов к готовой графической композиции.

Отработать методы создания 3D эффектов на готовой графической композиции.

## *Занятие 11. Фильтры группы ArtStrokes (художественные средства)*

Форма проведения - практическое занятие.

#### **Практическое задание:**

Отработать методы создания художественных эффектов на готовой графической композиции.

## *Занятие 12. Фильтры группы Blur (размывка)*

Форма проведения - практическое занятие.

## **Практическое задание:**

Отработать методы создания размывки на готовой графической композиции.

## *Занятие 13. Фильтры группы ColorTransform (цветовые эффекты)*

Форма проведения - практическое занятие.

#### **Практическое задание:**

Отработать методы создания цветовых эффектов на готовой графической композиции.

#### *Занятие 14. Фильтры группы Contour (контур)*

Форма проведения - практическое занятие.

#### **Практическое задание:**

Отработать методы создания контурных эффектов на готовой графической композиции.

## *Занятие 15. Фильтры группы Creative (созидание)*

Форма проведения - практическое занятие.

#### **Практическое задание:**

Отработать методы создания креативных эффектов на готовой графической композиции.

## *Занятие 16. Фильтры группы Distort (искажение)*

Форма проведения - практическое занятие.

#### **Практическое задание:**

Отработать методы создания эффектов искажения на готовой графической композиции.

## *Занятие 17. Фильтры группы Noise (шум). Фильтры группы Sharpen (подчеркивание деталей)*

Форма проведения - практическое занятие.

#### **Практическое задание:**

Отработать методы создания эффектов шума на готовой графической композиции. Отработать методы создания эффектов резкости на готовой графической композиции.

## **3. ТЕМАТИКА КОНТРОЛЬНЫХ РАБОТ**

1. Работа с базовыми объектами

2. Фильтры группы ArtStrokes (художественные средства)

#### *Требования к выполнению контрольных работ*

*Целью* контрольных работ является выполнение поставленных задач, которые направлены на формирование у студентов навыков компьютерной графики в дизайне костюма.

В контрольных работах обучающиеся должны грамотно раскрыть тему задания, и показать профессиональное владение компьютерной графикой.

#### *Задания для выполнения контрольных работ*

#### *Контрольная работа «Работа с базовыми объектами»*

Создать графическую композицию с использованием методов организации и размещения объектов. На готовой графической композиции отработать методы копирования, дублирования и клонирования объектов. Создать графический объект с помощью инструмента Contour (ореол), учитывая выбор направления построения ореола и параметры эффекта ореола при работе с цветом.

*Контрольная работа «Фильтры группы ArtStrokes (художественные средства)*

Создать графическую композицию с использованием методов художественных эффектов. На готовой графической композиции отработать методы работы с фильтром ArtStrokes*.*

#### **4. ПЕРЕЧЕНЬ ВОПРОСОВ К ЗАЧЕТУ И ЭКЗАМЕНУ**

#### *Вопросы к зачету*

- 1. История компьютерной графики.
- 2. Основные графические пакеты.
- 3. Применение компьютерной графики.
- 4. Отличительные черты растровой графики.
- 5. Отличительные черты векторной графики.
- 6. Основной формат программы CorelDRAW.
- 7. Работа в программе CorelDRAW.
- 8. Основные форматы растровых файлов.
- 9. Работа с базовыми объектами.
- 10. Группировка и разгруппирование выделенных объектов.
- 11. Применение эффекта перетекания.
- 12. Эффекты деформации.
- 13. Создание эффекта тени. Интерактивные маркеры эффекта тени.
- 14. Создание эффекта фигурной обрезки. Параметры эффекта фигурной обрезки.
- 15. Применение эффекта растровой экструзии.
- 16. Применение эффекта векторной экструзии.

## *Вопросы к экзамену*

- 1. Инструменты Corel DRAW для работы с объемными моделями.
- 2. Применение цветовых эффектов для усиления впечатления объема.
- 3. Различные варианты вращения объема.
- 4. Фильтры группы 3D Effects (3D эффекты).
- 5. Эффекты, дающие иллюзию объема.
- 6. Эффект трехмерного вращения.
- 7. Цилиндрическое искажение.
- 8. Загиб страницы.
- 9. Выпуклые и вогнутые рисунки.
- 10. Фильтры группы ArtStrokes (художественные средства).
- 11. Эффект имитации живописи.
- 12. Имитация техники живописи.
- 13. Имитация стилей живописи.
- 14. Фильтры группы Blur (размывка).
- 15. Различные варианты размытия рисунков.
- 16. Фильтры группы ColorTransform (цветовые эффекты).
- 17. Средства коррекции цвета для получения художественных эффектов.
- 18. Фильтры группы Contour (контур).
- 19. Меню контурных эффектов.
- 20. Фильтры группы Creative (созидание).
- 21. Создание оригинальных иллюстраций на основе простых рисунков.
- 22. Превращение иллюстраций в детский рисунок.
- 23. Классическая мозаика.
- 24. Фильтры группы Distort (искажение).
- 25. Создание иллюстрации ряби.
- 26. Иллюзия потекшей краски.
- 27. Фильтры группы Noise (шум).
- 28. Добавление и удаление шумов.
- 29. Фильтры группы Sharpen (подчеркивание деталей).

30. Маска подчеркивания.

## **5. ОРГАНИЗАЦИЯ САМОСТОЯТЕЛЬНОЙ РАБОТЫ ОБУЧАЮЩИХСЯ**

Самостоятельная работа обучающихся в ВУЗе – неотъемлемая часть образовательного процесса. Самостоятельная работа рассматривается как организационная форма обучения или система педагогических условий, обеспечивающая управление учебной деятельностью обучающихся, а также деятельность обучающихся по освоению знаний, умений и навыков учебной и научной деятельности (с участием и без участия в этом процесс педагогических работников).

Целью самостоятельной работы обучающихся является: систематизация и закрепление полученных теоретических знаний и практических умений обучающихся, углубление и расширение теоретических знаний; развитие познавательных способностей и активности обучающихся: творческой инициативы, самостоятельности, ответственности и организованности; приобретение навыков решения практических задач в сфере профессиональной деятельности; формирование самостоятельности мышления, способностей к саморазвитию, самосовершенствованию, самореализации; развитие исследовательских умений; формирование умения использовать нормативную, правовую, справочную документацию и специальную литературу.

Контроль самостоятельной работы обучающихся – это комплекс мероприятий, включающий анализ и оценку самостоятельной работы обучающихся в ходе освоения ими учебной дисциплины, прохождения практики. Контроль самостоятельной работы и оценка ее результатов организуется как единство двух форм: самоконтроль и самооценка обучающегося; контроль и оценка со стороны преподавателя. Контроль самостоятельной работы со стороны преподавателя может осуществляться как на аудиторных занятиях, так и в рамках индивидуальной работы с обучающимися в различных формах.

11

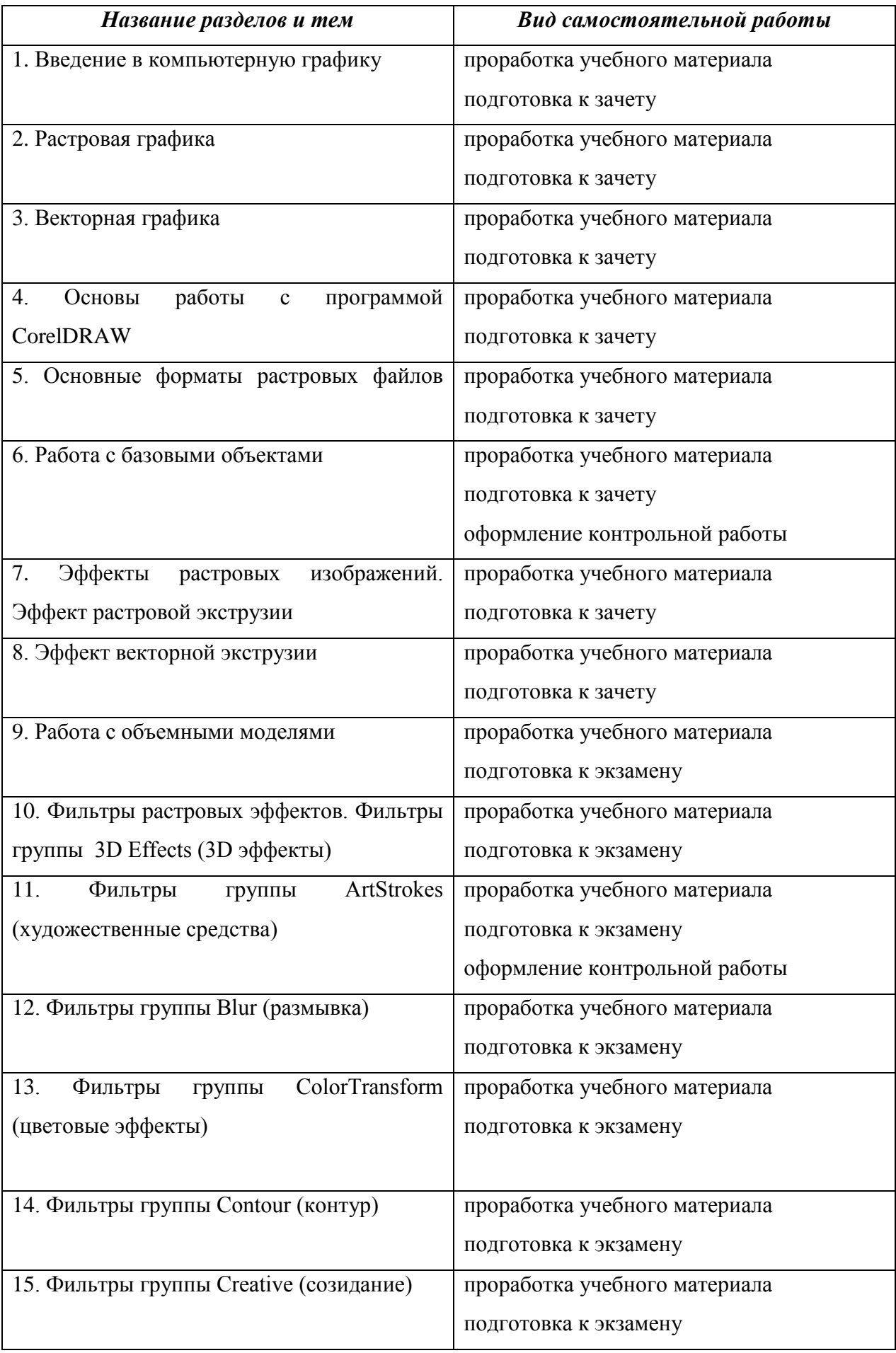

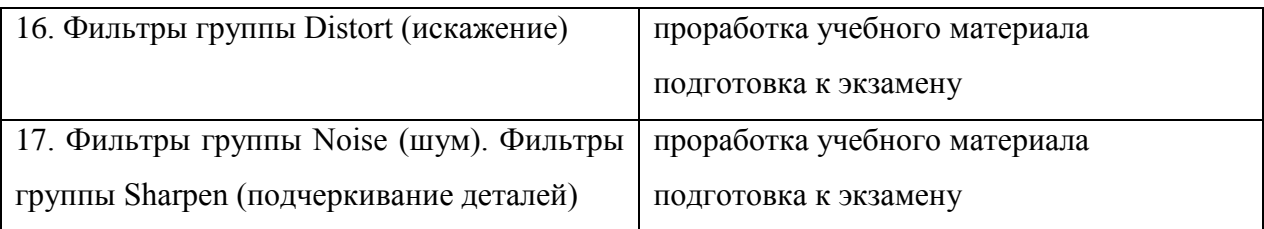

## **6. СПИСОК РЕКОМЕНДУЕМОЙ ЛИТЕРАТУРЫ**

#### **основная**

1. Баранов С.Н. Основы компьютерной графики [Электронный ресурс]: учебное пособие/ Баранов С.Н., Толкач С.Г.— Электрон. текстовые данные.— Красноярск: Сибирский федеральный университет, 2018.— 88 c.— Режим доступа: [http://www.iprbookshop.ru/84276.html.](http://www.iprbookshop.ru/84276.html) — ЭБС «IPRbooks»

2. Жвалевский А.В., Работа в CorelDRAW 12 / Жвалевский А.В., Гурский Ю.А. - М.: Национальный Открытый Университет "ИНТУИТ", 2016. - Текст : электронный // ЭБС "Консультант студента" : [сайт]. - URL :http://www.studentlibrary.ru/book/intuit\_298.html

3. Тупик Н.В. Компьютерное моделирование [Электронный ресурс]: учебное пособие/ Тупик Н.В.— Электрон. текстовые данные.— Саратов: Вузовское образование, 2019.— 230 c.— Режим доступа: [http://www.iprbookshop.ru/79639.html.](http://www.iprbookshop.ru/79639.html) — ЭБС «IPRbooks»

#### **дополнительная**

1. Зиновьева Е.А. Компьютерный дизайн. Векторная графика [Электронный ресурс]: учебно-методическое пособие/ Зиновьева Е.А.— Электрон. текстовые данные.— Екатеринбург: Уральский федеральный университет, ЭБС АСВ, 2016.— 116 c.— Режим доступа: [http://www.iprbookshop.ru/68251.html.](http://www.iprbookshop.ru/68251.html) — ЭБС «IPRbooks»

2. Компьютерная графика [Электронный ресурс]: учебно-методическое пособие/ Е.А. Ваншина [и др.].— Электрон. текстовые данные.— Оренбург: Оренбургский государственный университет, ЭБС АСВ, 2016.— 207 c.— Режим доступа: [http://www.iprbookshop.ru/61891.html.](http://www.iprbookshop.ru/61891.html) — ЭБС «IPRbooks»

13